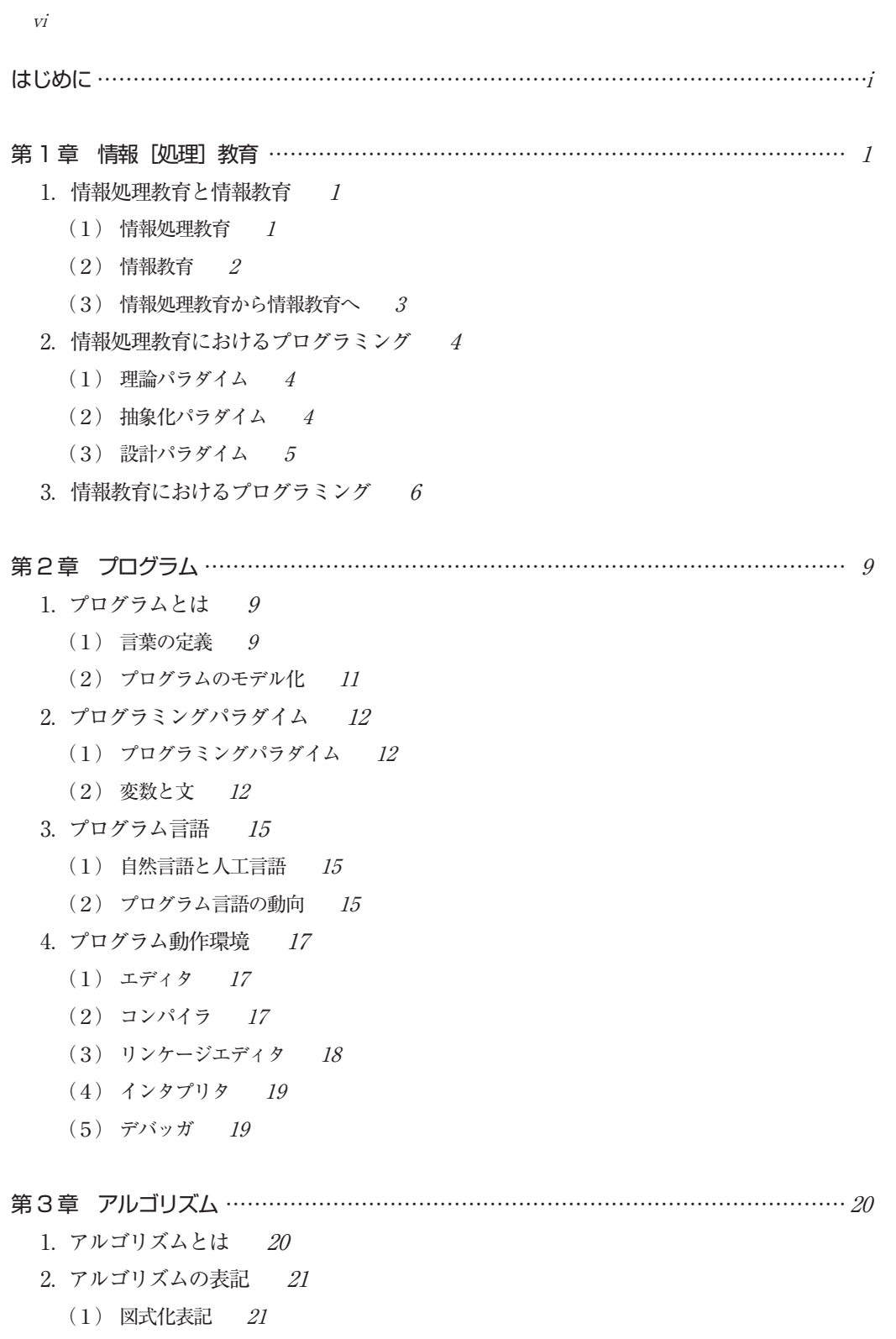

- (2) 表化表記 23
- (3) 言語化表記 23

目 次 vii

- 3.アルゴリズムの評価 25
	- (1) 稼働効率 25
	- (2) 理解容易性 26

#### 第 4 章 JavaScript …………………………………………………………………………… 27

- 1.JavaScript とは 27
- 2.JavaScript の動作環境 29
	- (1) テキストエディタ 29
	- (2) Web ブラウザ 29
- 3. JavaScript の書き方 30
	- (1) HTML とは  $30$
	- (2) HTML の動作環境 31
	- (3) HTML  $\angle$  JavaScript 33
	- (4) デバッグの方法 36
	- (5) JavaScript の書き方 39

### 第5章 JavaScriptの基本編 …………………………………………………………………………41

- 1.画面への出力 41
- 2.変数の扱い 42
- 3.演算式の扱い 45
- 4.画面からの入力 47
- 5.選択文 50
	- $(1)$  真だけの if 文  $50$
	- (2) 真偽の if 文 52
	- $(3)$  switch  $\dot{\mathcal{X}}$  54
- 6.繰り返し文 57
	- $(1)$  for  $\overline{\chi}$  57
	- $(2)$  while  $\dot{\mathbf{\chi}}$  58
	- $(3)$  do while  $\dot{\mathcal{X}}$  60
	- (4) break  $\dot{\mathbf{\chi}}$  61
- 7.配列の扱い 65
	- (1) 配列 65
	- (2) 連想配列 66
- 8.関数の扱い 69
	- (1) 関数 70
	- (2) 変数のスコープ 72

第 6 章 JavaScript の応用編 ………………………………………………………………… 76 1.整列のアルゴリズム 76 (1) 選択ソート 76 (2) バブルソート 78 2.探索のアルゴリズム 80 (1) 線形探索 80 (2) 2 分探索 84 3.再帰のアルゴリズム 87 (1) 階乗 87 (2) ハノイの塔 90

## 第 7 章 JavaScript の実用編 ………………………………………………………… 97

1.ウィンドウの扱い 97

viii

- (1) 確認ウィンドウの表示 97
- (2) ウィンドウのサイズ指定 100
- (3) ウィンドウの揺れ 102
- (4) ウィンドウのフェードイン/アウト 103
- (5) ウィンドウの左右スクロール 105
- (6) ウィンドウの一定間隔によるスクロール 107

## 2.文字の編集 109

- (1) 文字のフェードイン 109
- (2) 文字のグラデーション 109
- (3) 文字の色変化 112
- (4) 1 文字ずつ色変化 113
- (5) 文字のスクロール 114
- (6) 文書を 1 文字ずつ表示 116
- (7) 文書を 1 行ずつ表示 117
- 3.画像の編集 119
	- (1) クリックによる画像の入れ替え 119
	- (2) 一定時間ごとに画像の入れ替え 121
	- (3) 画像のフェードイン 122
	- (4) 画像の揺れ 124
- 4.フォーム 127
	- (1) テキストボックス 127
	- (2) チェックボックス 129
	- (3) ラジオボタン 131

# 目 次 ix

(4) リストボックス 134

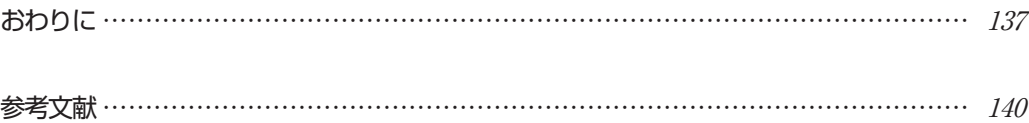